# **Foreman - Bug #6725**

# **The "LOCALBOOT 0" entry causes some bare metal machines to stuck during boot**

07/22/2014 12:22 PM - Dominic Cleal

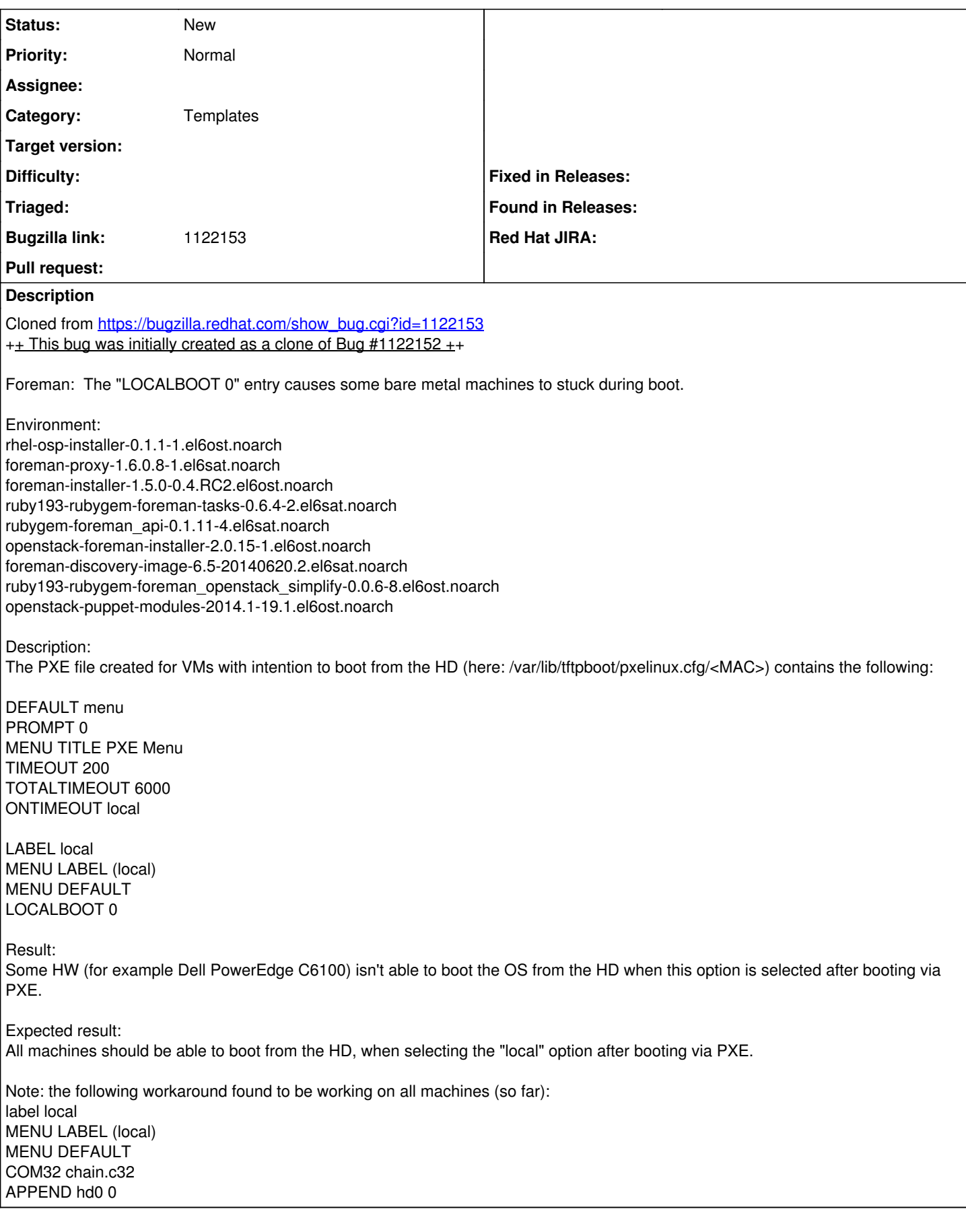

# **#1 - 07/22/2014 12:23 PM - Dominic Cleal**

*- Subject changed from Foreman: The "LOCALBOOT 0" entry causes some bare metal machines to stuck during boot. to The "LOCALBOOT 0" entry causes some bare metal machines to stuck during boot*

*- Category set to Templates*

## **#2 - 08/15/2014 06:14 AM - The Foreman Bot**

- *Status changed from New to Ready For Testing*
- *Target version set to 1.7.5*
- *Pull request https://github.com/Katello/katello/pull/4585 added*
- *Pull request deleted ()*

# **#3 - 08/15/2014 06:38 AM - Dominic Cleal**

- *Status changed from Ready For Testing to New*
- *Target version deleted (1.7.5)*
- *Pull request added*
- *Pull request deleted (https://github.com/Katello/katello/pull/4585)*

# **#4 - 07/27/2016 01:48 PM - Simone Caldana**

This happens also on virtual hosts with more than 1 NIC. The workaround of adding

COM32 chain.c32 APPEND hd0 0

to the "PXELinux default local boot" template works

# **#5 - 07/28/2016 02:13 AM - Ohad Levy**

Simone Caldana wrote:

This happens also on virtual hosts with more than 1 NIC. The workaround of adding [...] to the "PXELinux default local boot" template works

this can be done conditionally in the template too, e.g. if you have more than one nic, or on specific hardware model. maybe you could consider sending it as a patch to <https://github.com/theforeman/community-templates>?

thanks!

# **#6 - 02/15/2017 08:11 AM - Lukas Zapletal**

Experiencing this on RHEV 4.0 (reported by Sat QA [https://bugzilla.redhat.com/show\\_bug.cgi?id=1421656\)](https://bugzilla.redhat.com/show_bug.cgi?id=1421656). Weird, what is causing this?

# **#7 - 04/07/2017 05:01 AM - Denis Müller**

Ohad Levy wrote:

Simone Caldana wrote:

This happens also on virtual hosts with more than 1 NIC. The workaround of adding [...] to the "PXELinux default local boot" template works

this can be done conditionally in the template too, e.g. if you have more than one nic, or on specific hardware model. maybe you could consider sending it as a patch to<https://github.com/theforeman/community-templates>?

thanks!

Is it possible to select another Template for PXE local boot? Now we are using "Kickstart default PXELinux" as PXE Template, but there is no option to select a another template for pxe local boot.

Is it possible to select another Template for PXE local boot? Now we are using "Kickstart default PXELinux" as PXE Template, but there is no option to select a another template for pxe local boot.

Unfortunately no, this is hardcoded in codebase: "#{kind} default local boot

Feel free to send a patch, this could be global variable or even host variable.

#### **#9 - 04/20/2017 07:09 AM - Lukas Zapletal**

For the record, I patched community-templates already, it's an alternative localboot option now. Not the default one tho.

#### **#10 - 05/26/2017 04:37 AM - Lukas Zapletal**

For the record, a change has been pushed into community-templates repository [1] which adds an entry called "Chainload the first hard drive (hd0)" which uses chain.c32 method. Users can make it a default easily via "MENU DEFAULT" and "DEFAULT" options for all of their systems, unfortunately there is no way of changing that per host as I believe @host variable is not available during template rendering (I haven't verified this, template is currently locked due to issue [#19677](https://projects.theforeman.org/issues/19677)).

This change will be available in Foreman 1.15, users are able to easily do template edits in older versions tho. This is trivial operation.

#### **#11 - 07/07/2017 09:33 AM - Frederic Schaer**

Lukas Zapletal wrote:

(...) as I believe @host variable is not available during template rendering (I haven't verified this, template is currently locked due to issue [#19677](https://projects.theforeman.org/issues/19677) ).

```
Hi,
```
I faced the exact same issue, and another weird one too.

But to reply to previous comment, yes, the @host variable is available during template building, so I "fixed" this by editing the pxelinux chainload snippet with this :

```
( \ldots )LABEL local
    MENU LABEL Chainload into bootloader on the first disk
    MENU DEFAULT
<% if @host.hostgroup.to_s.match(".*C6220.*") -%>
 LOCAI. ROOT -1<% else -%>
    LOCALBOOT 0
<% end -%>
(\ldots)
```
Or put whatever you want in the if condition.

## ! WARNING !

Don't put a LOCALBOOT -1 on old dell R510s : I jut got bitten and faced PCIe fatal errors on the network card after I reinstalled a host and after it exited pxelinux after the install (I previously set localboot -1 for all hosts)

Cheers